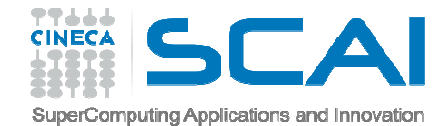

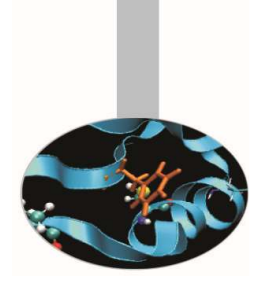

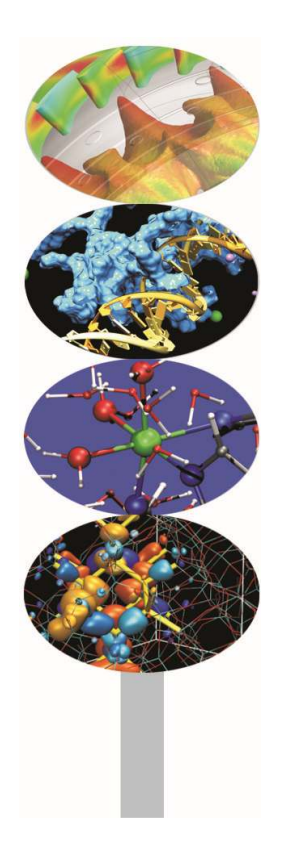

# Operazioni basedi Input e Output

### *Introduction to modern Fortran*

Maurizio Cremonesi, *CINECA*

*Maggio 2017*

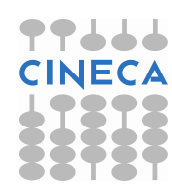

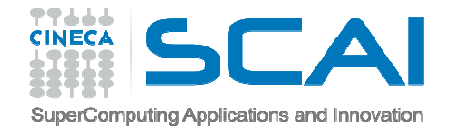

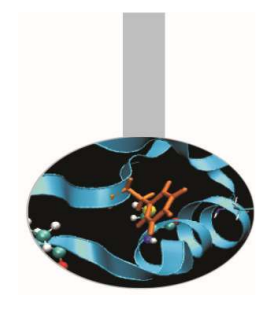

## Input e Output

- Il salvataggio dei dati su disco e la loro lettura è possibile dopo aver generato un "collegamento" tra le aree disco ed il programma.
- Accanto alle unità di I/O corrispondenti ad aree disco esistono unità predefinite, che corrispondono a dispositivi di I/O particolari, quali stampanti, schermi, tastiere.

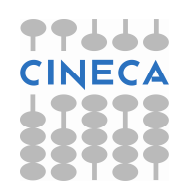

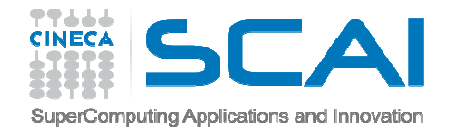

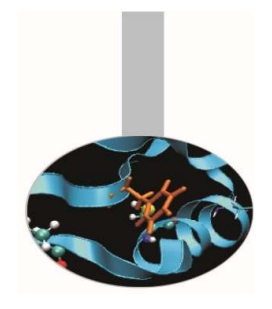

## Input e Output

- Un programma legge il valore delle variabili dall'esterno (INPUT), le elabora, quindi scrive i risultati verso l'esterno (OUTPUT)
- Input e Output di norma leggono e scrivono da/versofile
- Il file deve essere preventivamente indicato e associato a una "file unit"
- Tutte le operazioni di I/O fanno riferimento alla "file unit"

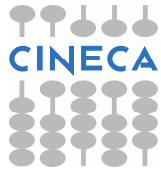

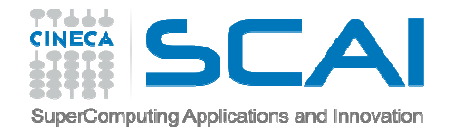

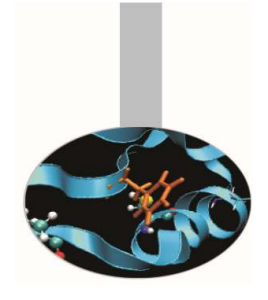

### Input e Output

- OPEN (FILE ="mydata.in",UNIT=3)
- READ (UNIT=3,\*) date
- WRITE (UNIT=4,\*) results
- CLOSE (UNIT=3)
- $5 \rightarrow$  std-in
- $6 \rightarrow$  std-out
- 0, 3  $\rightarrow$  std-err

### Non serve OPEN

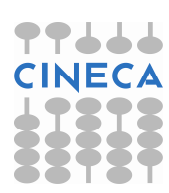

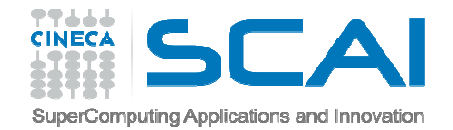

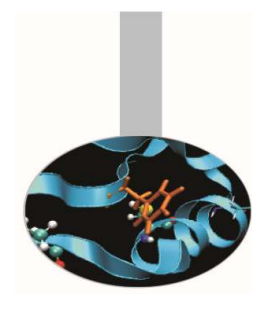

L'istruzione READ serve per la lettura di dati (**input**)

**Sintassi**:READ (elenco clausole) {input}

dove le clausole principali sono:

- UNIT = numero (**\*** = unit5 std-in)
- FMT = formato (**\*** = variable driven)
- IOSTAT = valore (opzionale)
- END = valore\_label (opzionale)

**Read (\*,\*) n**

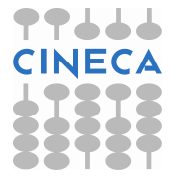

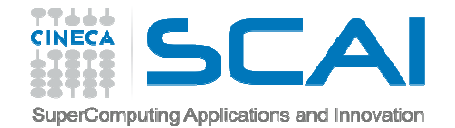

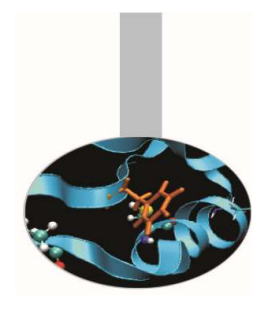

Le clausole devono essere riportate con il loro nome.

Esempio 1:

READ (UNIT=41,FMT="(F10.2)",END=99) anno

**Possono fare eccezione**  $\text{UNIT}$  **e**  $\text{FMT}$  rispettivamente la prima <sup>e</sup> la seconda clausola. purché siano,

Esempio 2: READ (41,"(F10.2)",END=99) annoEsempio 3: READ (41,"(3(F10.2))",END=99) aa,mm,gg

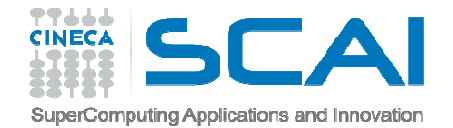

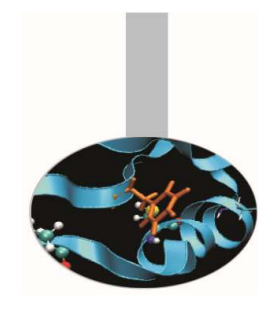

- La clausola UNIT rappresenta l'unità su cui si vuole operare per leggere <sup>o</sup> scrivere dati.
- Spesso è associata ad un **file** a cui è necessario accedere con
	- l'istruzione OPEN.
- L'uso dell'**asterisco** indica la **periferica di default (std-in)**:

Esempio 1:

```
READ (*,"(F10.2)",END=99) anno
```
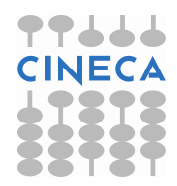

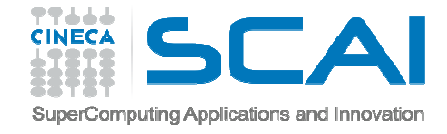

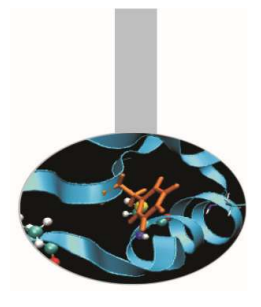

La clausola FMT determina il **formato** dei dati da leggere <sup>o</sup> scrivere. Il formato può essere specificato **all'interno dell'istruzione di lettura/scrittura** (esempio 1) oppure richiamando l'istruzione FORMAT tramite un'**etichetta** (2).

Esempio 1:

```
READ (41,"(8X, I4)",END=99) annoEsempio 2:
   READ (18, 60) anno
   60 FORMAT (8X, I4)Esempio 3CHARACTER (*), parameter :: fmt1="(8X, I4)"….READ(*, FMT=fmt1) anno
```
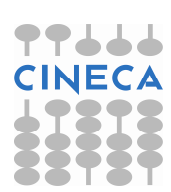

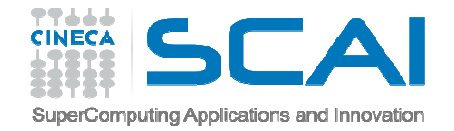

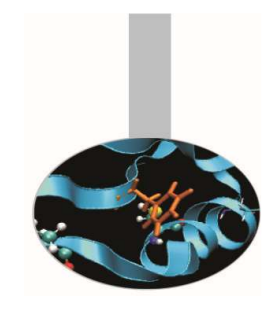

L'uso dell'**asterisco** come formato indica che <sup>i</sup> dati sono letti in **formato libero**.

Esempio:

READ (\*, \*) anno

- La clausola **IOSTAT** ritorna un valore intero, indicativo dell'**esito della lettura** (**<sup>0</sup>** in caso di successo)
- Si può specificare in **END** l'etichetta <sup>a</sup> cui passare il **controllo** dell'esecuzione nel caso in cui la lettura giunga al termine del file.

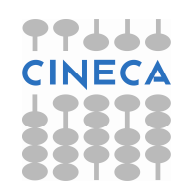

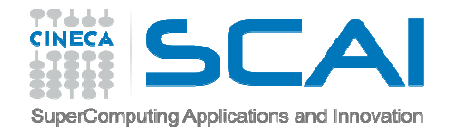

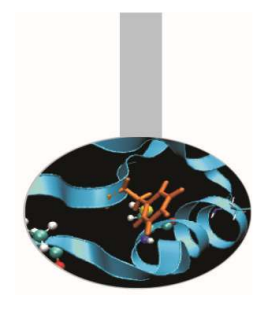

## L'istruzione WRITE

L'istruzione WRITE serve per la scrittura di dati (**output**)

### **Sintassi**:

WRITE (elenco clausole) {output}

dove le clausole principali sono:

- UNIT = numero (**\*** = unit6 = std-out)
- FMT = formato (**\*** = variable driven)
- IOSTAT = valore (opzionale)

### **WRITE(\*,\*) "Hello World"**

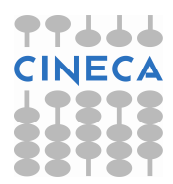

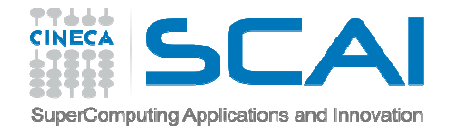

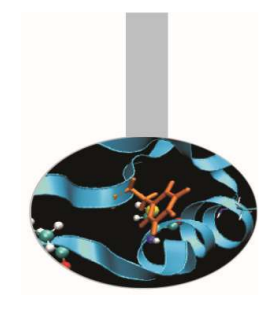

## L'istruzione WRITE

Le clausole hanno lo stesso significato <sup>e</sup> utilizzo delle clausole omonime dell'istruzione READ.

**ERR** specifica il valore di un'etichetta <sup>a</sup> cui passare il **controllo** dell'esecuzione nel caso in cui vi sia un errore in fase di scrittura.

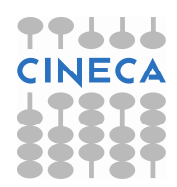

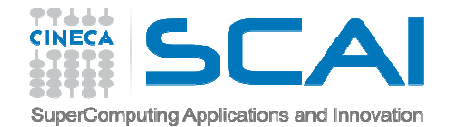

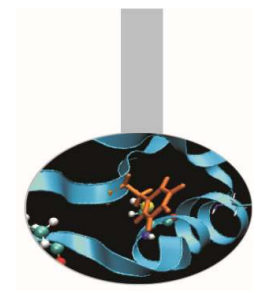

### L'istruzione WRITE

Esempio 1: WRITE (\*, \*) anno

Esempio 2:WRITE (41,"(8X,I4)",ERR=99) anno

Esempio 3:WRITE (18, 60) (anni(i),i=1,10)60 FORMAT (8X,I4)

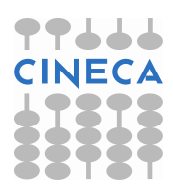

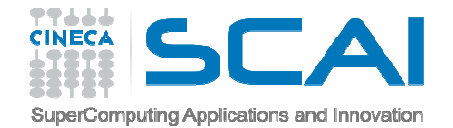

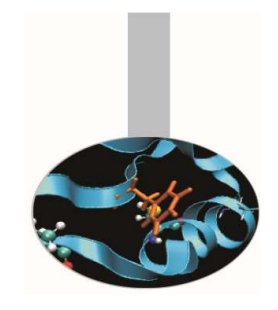

### L'istruzione PRINT

### **Solamente** per la scrittura <sup>a</sup> **standard output** esiste anche l'istruzione PRINT con una sintassi molto più **semplice**:

PRINT format, {output}

Esempio:PRINT \*, anno

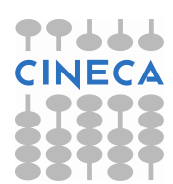

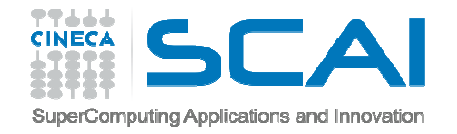

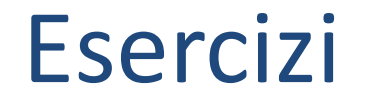

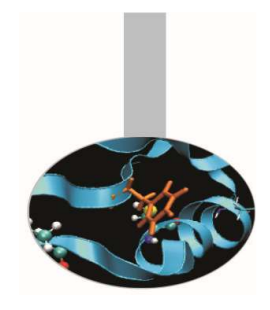

- 1. Scrivere un programma che legga dati da tastiera <sup>e</sup> li scriva <sup>a</sup> video. Utilizzare il formato libero
- 2. Al programma precedente, aggiungere la stampa del valore di IOSTAT, sia per le istruzioni READ, sia per le istruzioni WRITE.

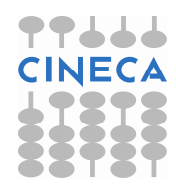

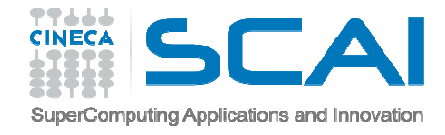

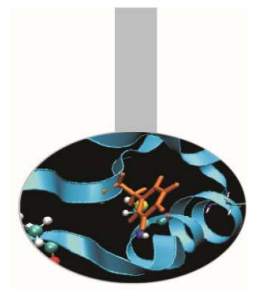

L'istruzione OPEN realizza un collegamento tra le aree disco <sup>e</sup> il programma, associando un determinato file ad un numero. Questo numero, chiamato unit (**unità di I/O)** da quel momento in poi individua quel file in tutte le operazioni di I/O **(fino al CLOSE).**

#### **Sintassi**:

OPEN (elenco clausole)

dove le clausole principali sono:

- UNIT <sup>=</sup> numero (**necessaria**)
- FILE = nome (**necessaria**)
- STATUS = stringa
- ACTION = stringa
- IOSTAT = valore

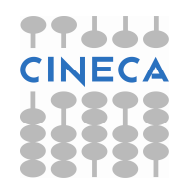

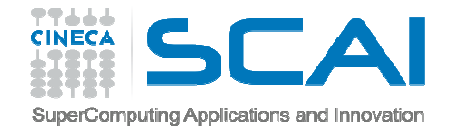

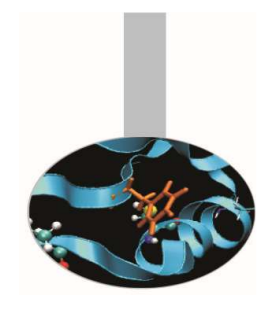

- **UNIT** indica il numero di unità associato al file: sarà lo stesso numero da indicare come UNIT nelle istruzioni di READ oWRITE.
- **FILE** indica il nome del file <sup>a</sup> cui si deve accedere (comprensivo di path, anche relativo). Lo stesso file non può essere connesso <sup>a</sup> <sup>2</sup> unità diverse.

Esempio:

```
OPEN (UNIT=100, FILE="input.dat")WRITE(100,*) anno
```
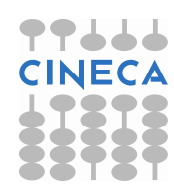

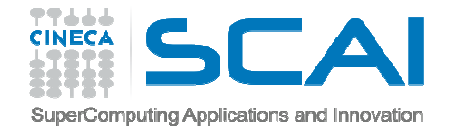

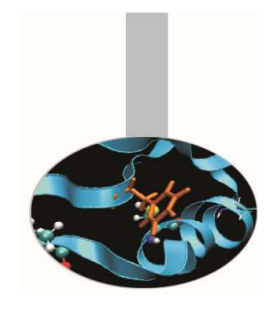

- **IOSTAT** restituisce alla variabile indicata un numero intero: quando <sup>è</sup> pari <sup>a</sup> **zero**, l'operazione richiesta ha avuto **successo**, se invece <sup>è</sup> un valore positivo, l'operazione di apertura del file <sup>è</sup> fallita.
- **STATUS** indica se il file da aprire deve esiste già oppure se deve essere creato <sup>o</sup> deve rimpiazzarne uno esistente.
	- **<sup>I</sup> soli valori possibili sono**:
	- OLD, REPLACE, NEW, SCRATCH, UNKNOWN

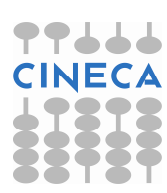

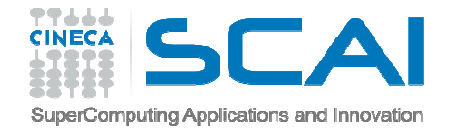

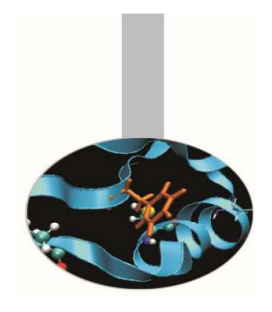

**ACTION** indica la modalità con cui operare su quel file, ovvero se si agirà in sola lettura, in sola scrittura <sup>o</sup> in entrambi <sup>i</sup> modi.

### **<sup>I</sup> soli valori possibili sono**:

READ, WRITE, READWRITE

Esempio:

OPEN (UNIT=100, FILE="input.dat", STATUS="OLD", ACTION="READ", IOSTAT=var)

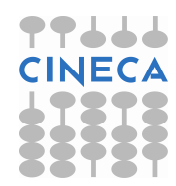

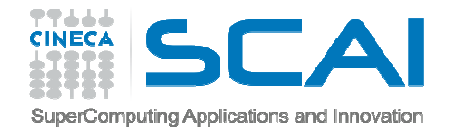

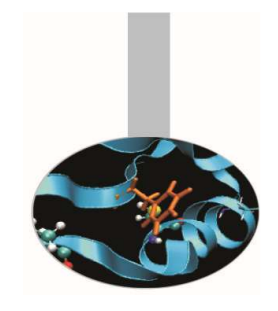

## L'istruzione CLOSE

**CLOSE chiude l'unità** <sup>e</sup> libera il numero associato ad essa. Se tale istruzione non viene usata, al termine del programma **l'unità viene chiusa automaticamente**.

**Sintassi**:

### CLOSE (elenco clausole)

dove le clausole principali sono:

- UNIT = numero (**necessaria**)
- STATUS <sup>=</sup> stringa

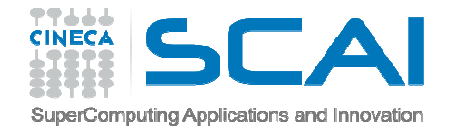

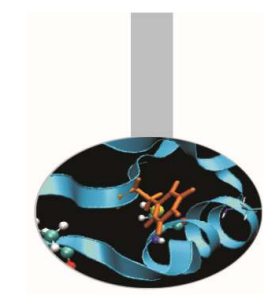

### L'istruzione CLOSE

**STATUS** indica se mantenere <sup>o</sup> rimuovere il file dopo la sua chiusura.

**<sup>I</sup> soli valori possibili sono**:

KEEP, DELETE

Esempio:CLOSE(UNIT=100,STATUS="KEEP)CLOSE(100,STATUS="KEEP")

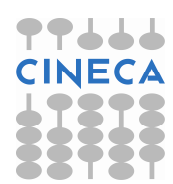

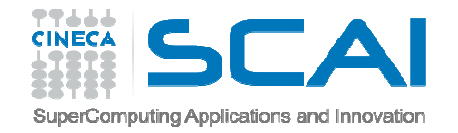

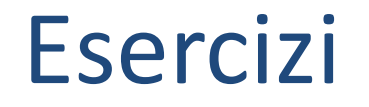

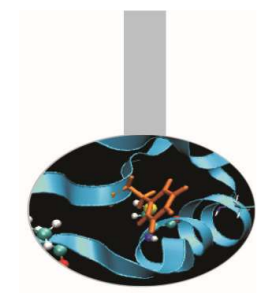

- 3. Scrivere un programma che legga dati da tastiera <sup>e</sup> li scriva su un file. Utilizzare il formato libero
- 4. Scrivere un programma per la conversione di una qualsiasi temperatura da gradi Fahrenheit in gradi Kelvin <sup>e</sup> Celsius. Leggere il dato di temperatura da unfile <sup>e</sup> stampare <sup>i</sup> risultati sul video.

Conversione in gradi Kelvin:

 $temp_k = (5. / 9.) * (temp_f - 32.) + 273.15$ 

Conversione in gradi Celsius:

temp  $c = temp k + 273.15$ 

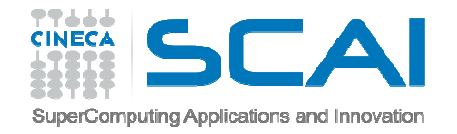

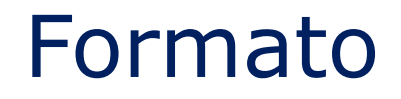

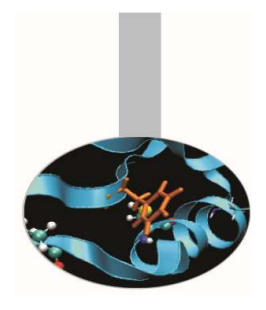

<sup>I</sup> valori delle variabili sono mantenute come stringhe di bit che vengono interpretate in modo diverso <sup>a</sup> seconda del tipo della variabile (Formato BINARIO).

Durante le operazioni di I/O spesso <sup>è</sup> necessario trasformare il formato BINARIO in un formato leggibile (FORMATTATO).

Questa conversione può avvenire in diversi modi <sup>e</sup> viene comandata tramite il campo "FORMAT"

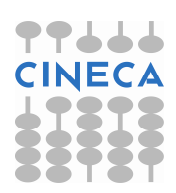

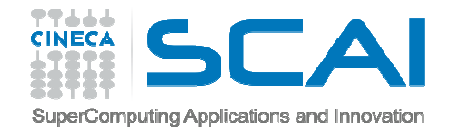

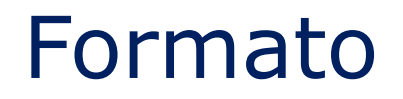

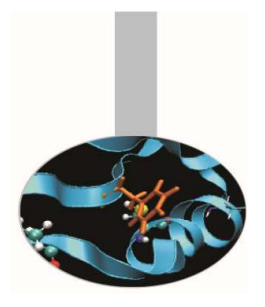

Il formato dei dati nelle istruzioni di input <sup>e</sup> output può essere specificato:

 $-$  con l'istruzione  $\mathtt{FORMAT}$ , preceduta da una label

<sup>100</sup> FORMAT (10x, i3)

–all'interno dell'istruzione READ/WRITE

 $FMT="(I3, 2x, F10.2)"$ 

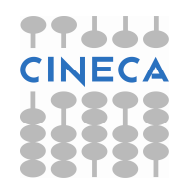

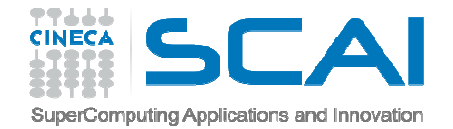

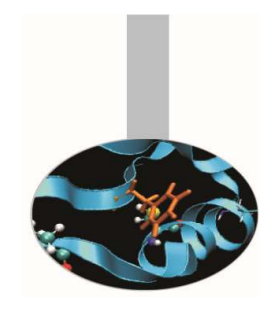

- In entrambi <sup>i</sup> casi la **sequenza del formato** <sup>è</sup> costituita da una serie di **descrittori** dei dati <sup>e</sup> di funzioni di controllo che specificano quali sono <sup>i</sup> tipi di dati che verranno letti <sup>o</sup> scritti <sup>e</sup> in che modo dovranno essere disposti (per esempio, suquante righe, con quale intervallo…).
- Una cifra posta prima del descrittore indica quante volte deve essere ripetuto il descrittore in oggetto (**fattore di ripetizione**).

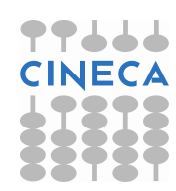

**Descrittori di base**:

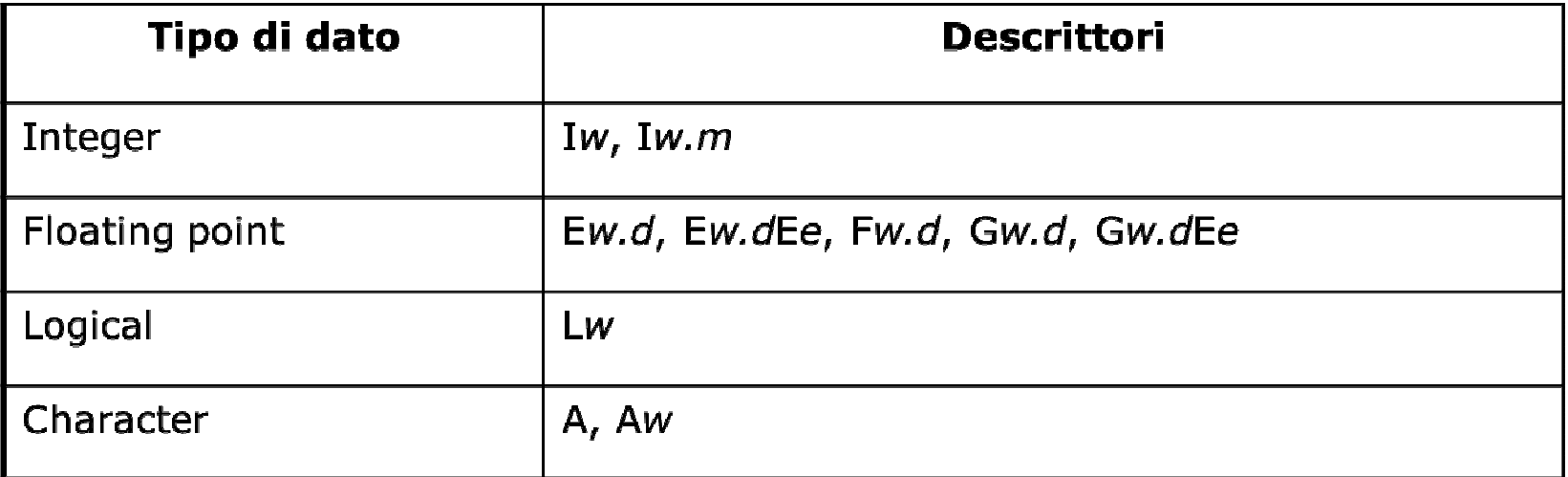

- **w** = massimo numero di caratteri utilizzabili;
- **m** = minimo numero di caratteri utilizzabili;
- **d** = numero di cifre a destra del punto decimale;
- **e** = numero di cifre dell'esponente.

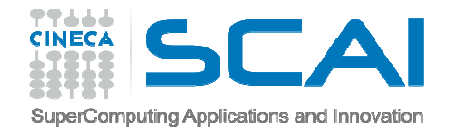

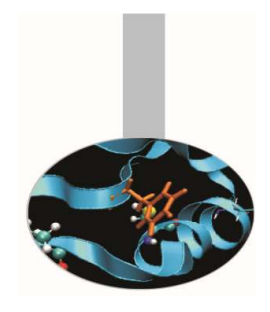

Le lettere maiuscole indicano:

**I** <sup>=</sup> numeri interi

- **F, G** = numeri reali
- **E** = numeri nel formato esponenziale
- **L** = dati logici, può indicare solo T (true) o F (false)
- **A** = stringhe di caratteri

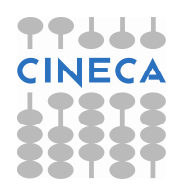

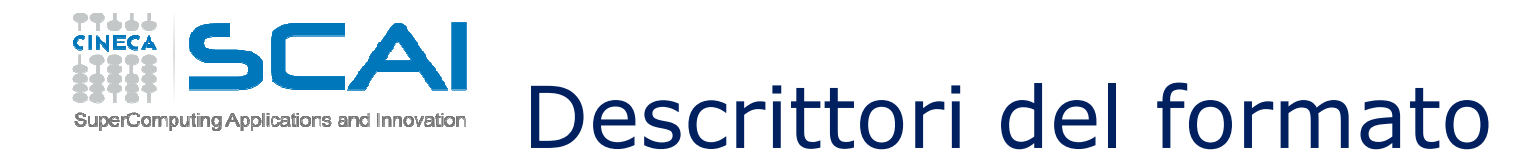

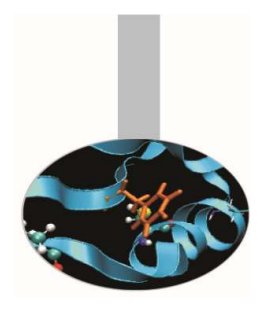

```
Tra i descrittori di formato è possibile inserire:\sqrt{ } = indica di passare a nuova riga (andare a capo)
\text{nX} = sposta il cursore di n spazi bianchi.
```

```
WRITE (100, 10) "La media ottenuta e' ", val_med10 FORMAT (1X, A, F10.5)
```
oppure:

```
WRITE (100, "(1X, A, F10.5)") "La media ottenuta &&e' ", val_med
```
123456789.123456789.123456789.123456789.**La media ottenuta e' -375.12345**

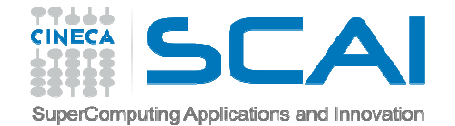

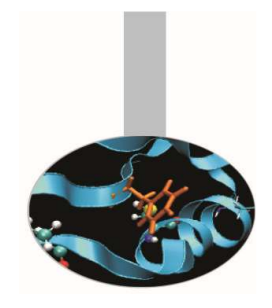

Esempio:

WRITE (100, 20) "I dati sono: ", &a,b,c, "La media ottenuta <sup>e</sup>' ", val\_med<sup>20</sup> FORMAT (1X, A, 3(F10.5,1x), /, A, F10.5)

WRITE (100, 20) a,b,c<sup>20</sup> FORMAT (f10.3)

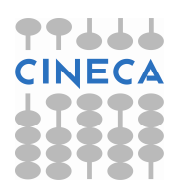

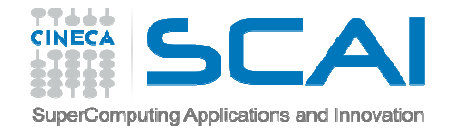

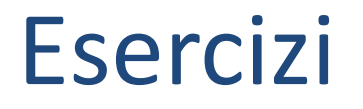

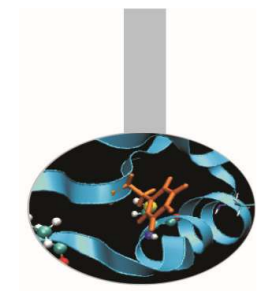

5. Ripetere gli esercizi precedenti introducendo <sup>i</sup> descrittori di formato.

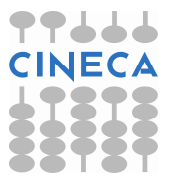